資料-2

# 円滑な工事施工の確保と 工事施工の円滑化4点セット

# 円滑な工事施工の確保(工事円滑化推進会議の改良・改善)

・工事の円滑化4点セットを活用した、工事円滑化推進会議の開催により発注者間のコミュニケーションの充実。(平成20年11月~) ・さらに平成27年度から規模の大きい事業の工事において「工事・事業情報共有部会」を試行。

・平成29年度より工事工程の調整により、効率的な工事の進捗・完成を図る「工程調整部会」及び「施工条件確認部会」を原則全ての工事で実施。

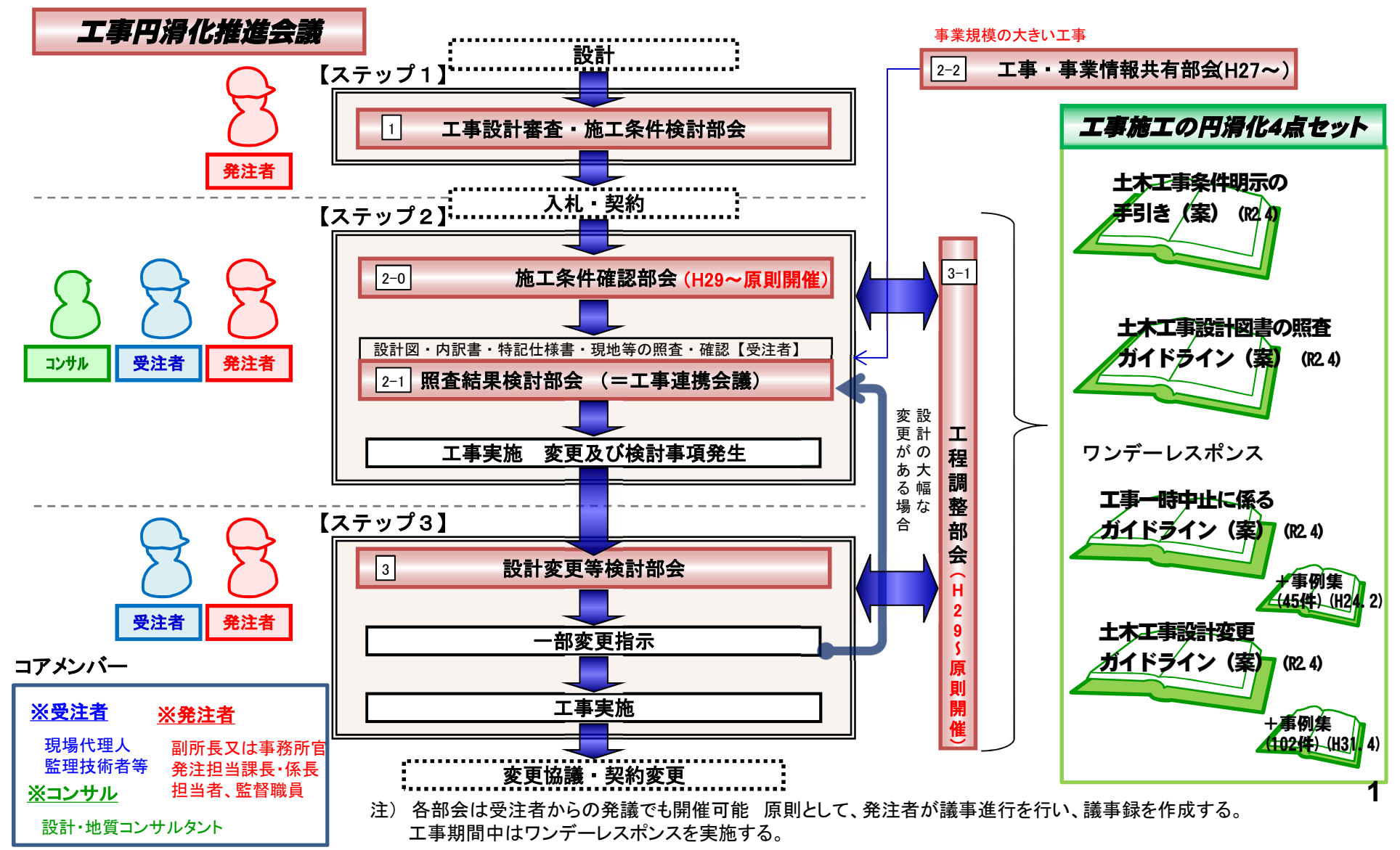

### 「工事円滑化推進会議」の特記仕様書への明示

### 「工事円滑化推進会議」の実施について特記仕様書に明示

北陸地整では平成20年度から、より円滑な工事施工を図るため、受注者、発注者におけ る工事施工の打合せ、協議等のコミュニケーションに関する進め方をシステムとして捉えた 「工事円滑化推進会議」という什組みを開始し、現在、全ての工事に適用しています。 この、工事円滑化推進会議について特記仕様書に明示することにより、発注者・受注者の どちらかの発議は問わず、会議の開催をしやすい環境を整えています。

(特記仕様書記載例)

第○条 工事円滑化推進会議

本工事は、円滑な工事施工を図るため、発注者・受注者において以下の会議を開催する。ただし、 受注者が開催を希望しない場合に限り、開催しないことを可能とする。

1.施工条件確認部会

2.工程調整部会

また、以下の会議について、受注者・発注者のどちらかの発議は問わず、必要に応じて開催できるも のとする。

- 3.照査結果検討部会
- 4.工事・事業情報共有部会
- 5.設計変更等検討部会
- (※ 一部表示を省略)

# 工事施工の円滑化4点セット(官民協働で円滑な事業執行を目指す)

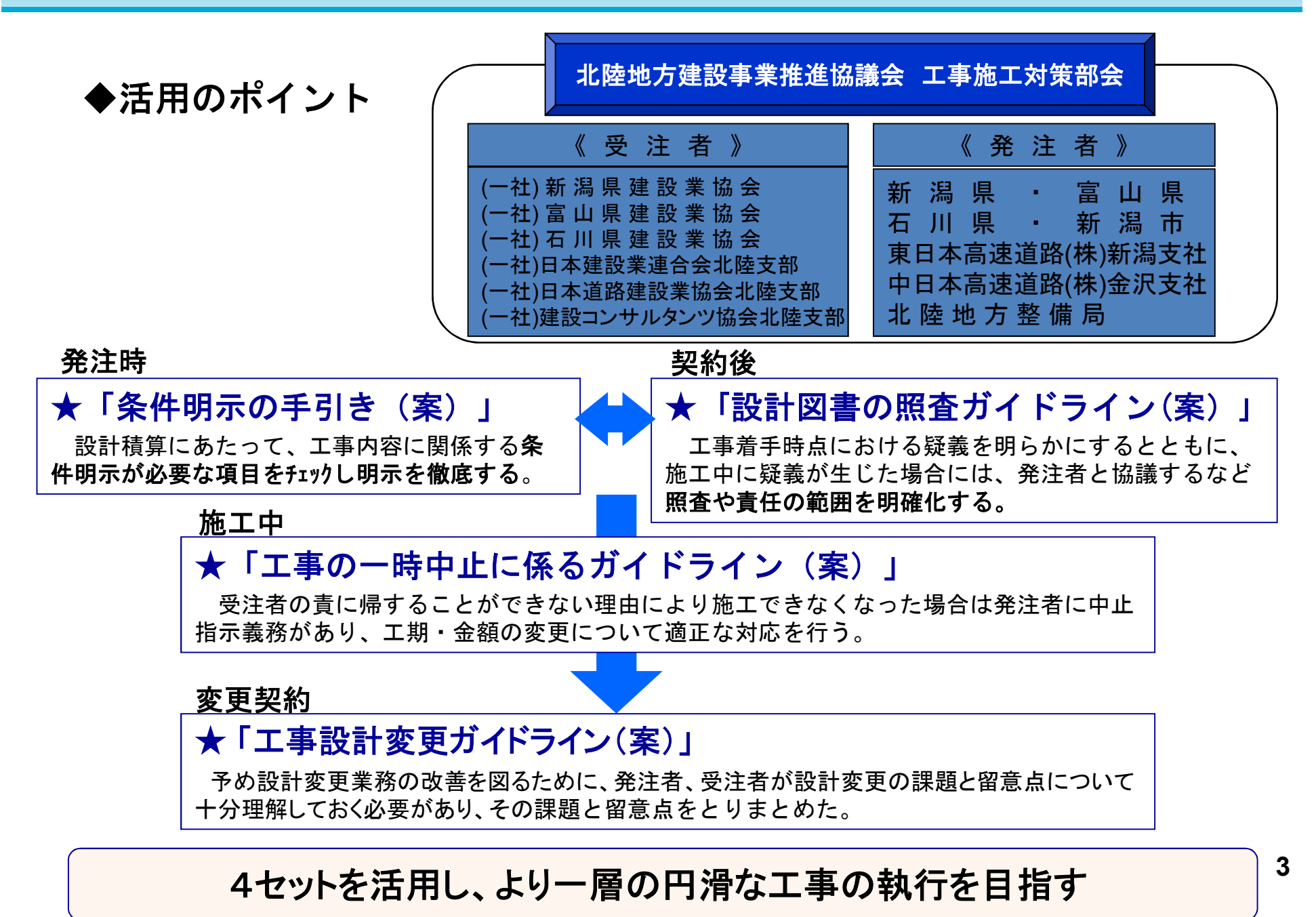

### **円滑な工事施工の確保(工事円滑化推進会議)**

# 工事円滑化推進会議と4点セット

関係者が一堂に会することで早期の課題解決を目指す

| 時期          | 部会                              | 4点セット                                                                                                    | 関係者                           |
|-------------|---------------------------------|----------------------------------------------------------------------------------------------------|-------------------------------|
| 発注前         | 工事設計審査 •<br>施工条件検討部会            | 土木工事条件明示の手引き(案)                                                                                                    | 発注者                           |
| 契約後、<br>施工前 | 施工条件確認部会                        | 土木工事条件明示の手引き(案)                                                                                                    | 発注者、受注者                       |
| 契約後、<br>施工前 | 照査結果検討部会                        | 土木工事設計図書の<br>照査ガイドライン(案)                                                                                              | 発注者、受注者<br>設計担当者<br>(コンサルタント) |
| 施工中         | 工事·事業情報共有部会                     |                                                                                                    | 発注者、受注者                       |
| 施工中<br>変更契約 | 工程調整部会<br>設計変更等検討部会<br>(必要に応じて) | 工事一時中止に係るガイドライン(案)<br>事例集 発注者<br>$\boldsymbol{\mathit{II}}$<br>土木工事設計変更ガイドライン(案)<br>事例集<br>$\boldsymbol{\mathsf{II}}$ | 受注者                           |

発注者:副所長、事務所官クラス(注)、発注担当課 課長、係長、担当者

および監督職員 (注:事業対策官など)

受注者:現場代理人、監理技術者等

# (参考)よくわかる工事円滑化推進会議

#### (ステップ1)

### ●工事設計審査・施工条件検討部会

工事発注にあたり設計内容、仮設計画、関係機関 協議、条件明示等の確認・検討

#### (ステップ2〜3)

### ●工程調整部会

受発注者が工事工程、クリティカルパスを共有する ことにより、受注者の手待ち、手戻り等をなくし、円滑 かつ効率的な工事施工に資する

#### (ステップ2)

- ●施工条件確認部会 最新の施工条件等を受発注者間で共有(発注者が 受注者に説明)
- ●照査結果検討部会 工事内容や課題等の共有化と対応の検討及び決定

### ●工事·事業情報共有部会

事業目的・整備効果、進捗状況等を受注者、発注者、 地域住民等で共有し、円滑な工事施工、品質確保、 生産性の向上を図る

#### (ステップ3)

●設計変更等検討部会 工事実施の課題解決、変更の取り扱いの決定

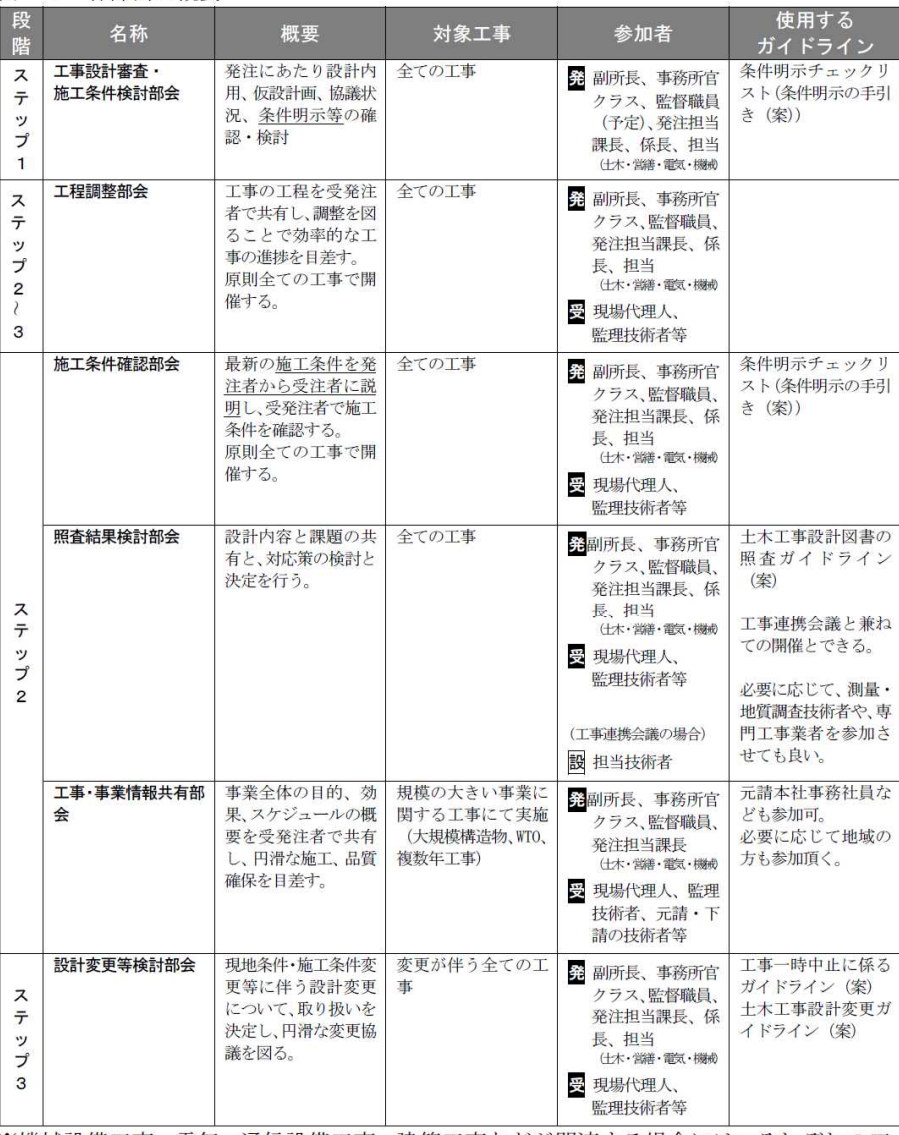

※機械設備工事、電気・通信設備工事、建築工事などが関連する場合には、それぞれの工 事の担当職員(発注担当課長・係長、監督職員)、受注者、設計者が参加する事を基本 とし、調整を図ること。

※事務所官クラスとは、事業対策官等を言う。

#### 

表-1 各部会の概要

# (参考)良くわかる工事連携会議(いわゆる「三者会議」)

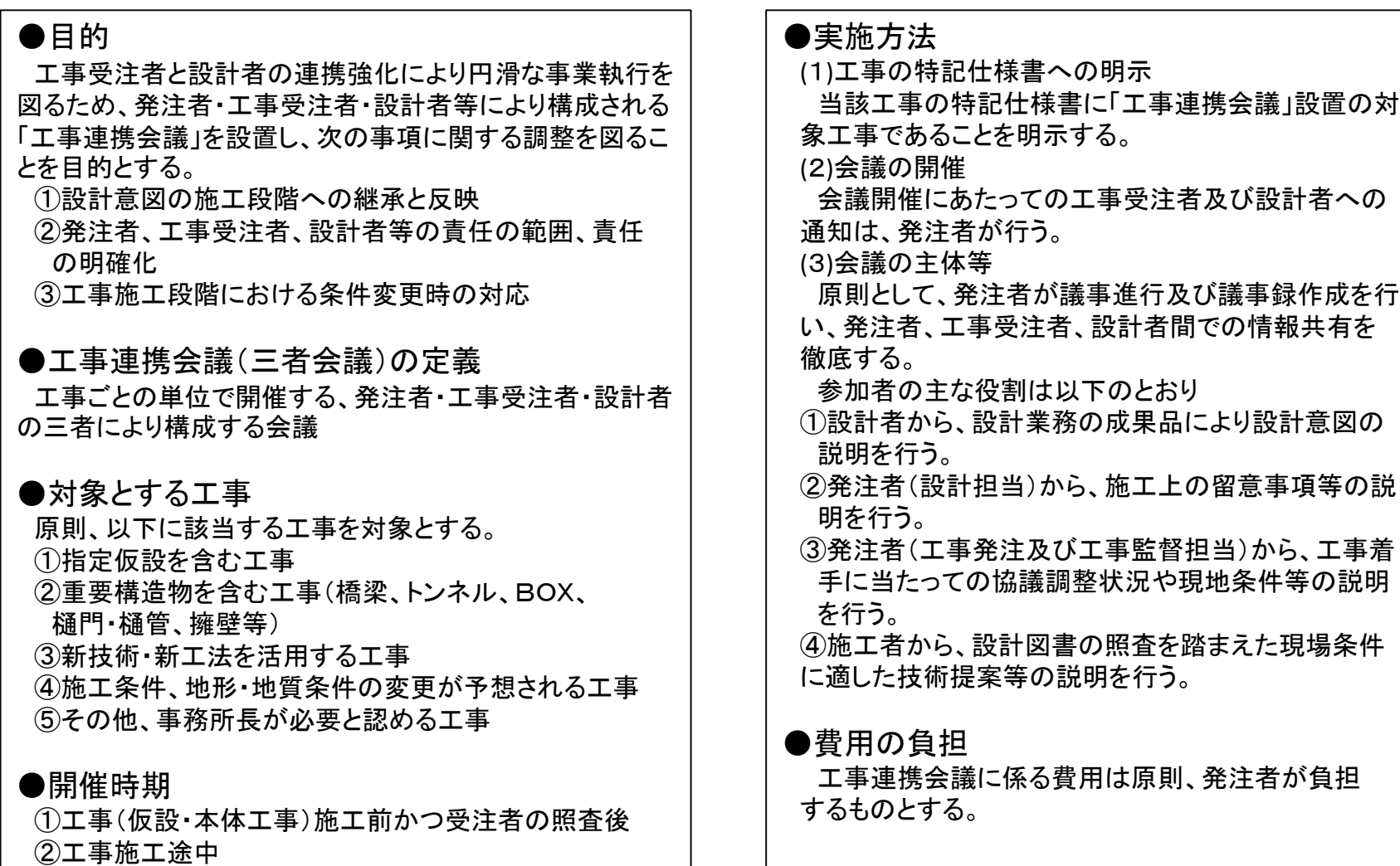

- 7 -

# 土木工事条件明示の手引き(案) ※発注時に活用

### ■背景・目的

○適正で円滑な施工を可能とするため、関連する施工条件を設計図書に明示することとしているが、条件の考え方 (表現、受け取り方)に相違が生じ、受発注者間で積算額に大きな差が生じるケースが見受けられること、さらに、 公共工事の品質確保の促進に関する法律第7条第1項第5号の適切な施工条件の明示等の発注者責任を踏まえ 改定。

条件明示の徹底のため、「土木工事条件明示の手引き(素案)」を平成16年4月に官民協働で作成し、必要に 応じてフォローアップを図りながら活用し。

■活用時期・方法

北陸地整HP http://www.hrr.mlit.go.jp/gijyutu/4tenset/R0204\_4tenset-jouken.pdf ※令和2年4月改定 上記IRLから全文ダウンロードできる

#### 【発注者】

発注時:手引き(案)を基にチェックリストを作成。チェックリストを踏まえ、積算や設計図書(特記仕様書に 必要事項を記載。

#### 【受注者】

調査・測量時:チェックリストや整理フォーマット(様式)として活用。条件変更等を検討する際の確認資料として活用。

■効果

各種工事に対応できる基本的事項を掲載したチェックリストとして活用することにより以下の効果が期待される。

#### 【発注者】

○積算や設計図書作成に先立ち、予め現場の条件、環境、制約等を調査・確認する際の手引きとしてとしている。 ○積算担当者の現場条件確認も含め、事前調査・関係部署確認の効率化が図れる。 ○積算部署と監督部署が情報共有することにより、工事施工の円滑化に寄与。

#### 【受注者】

○現場条件の確認時の手引きとして活用。

○現場調査・測量時のチェックリストや整理フォーマット(様式)として活用。

○「条件変更等(契約書第18条)」の確認資料として活用。

○施工途中での条件変更や新たに発生した条件への検討に活用。

### 「土木工事条件明示の手引き(案)」の活用と工事円滑化推進会議

発注者は、発注にあたり「土木工事条件明示の手引き(案)」を活用し、「工事円滑化推進会議」において「工事設計 審査・施工条件検討部会」を行い、条件明示の徹底を図る。

### 【 工事設計審査・施工条件検討部会 】

①目的

工事発注にあたり設計内容、仮設計画、関係機関協議、条件明示等の確認・検討

②メンバー

副所長又は事務所官クラス、発注担当課長・係長・担当者、監督職員等

③検討事項

1)設計内容・地形地質状況・用地取得状況・協議関係の確認(未了事項の処理期限の確認)

2)仮設計画の確認・検討

3)条件明示(特記仕様書)の確認・検討 等

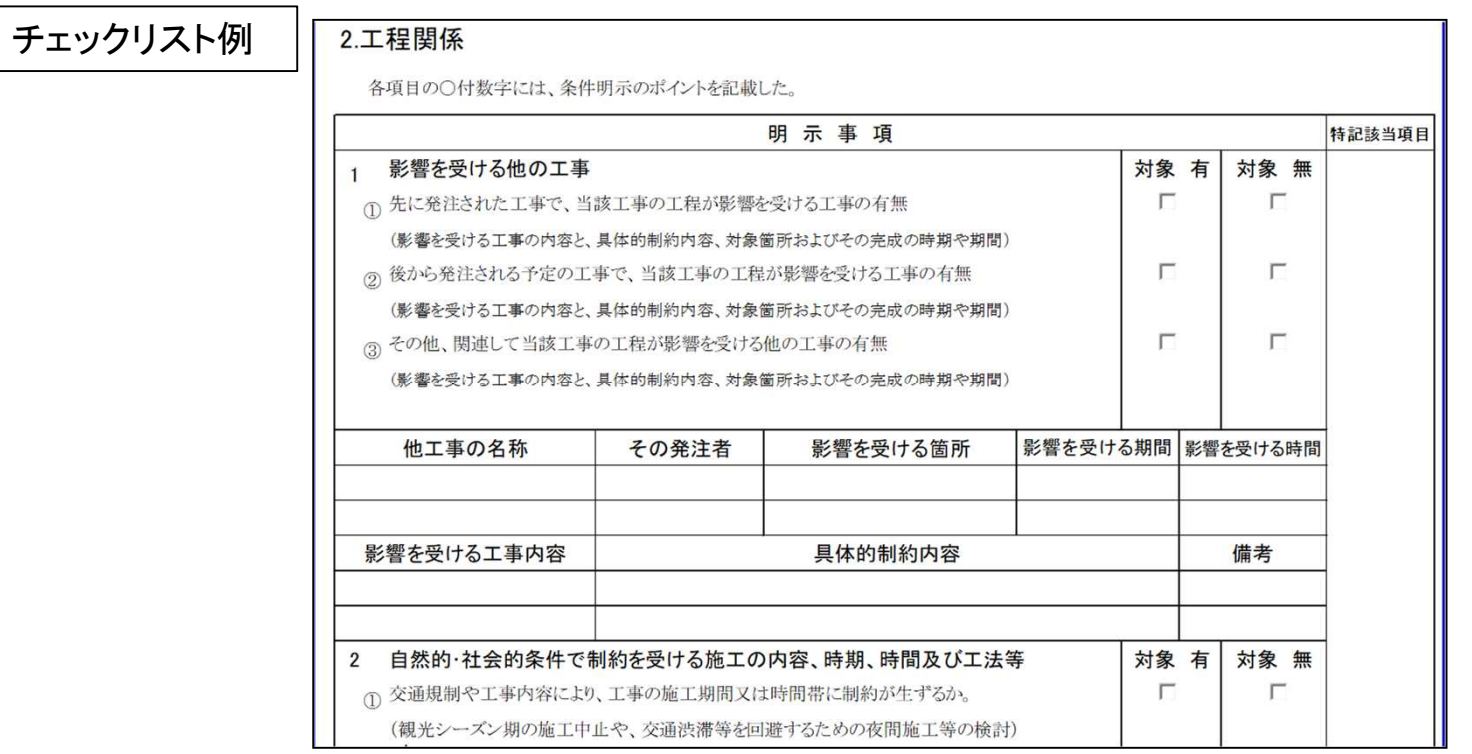

### 「土木工事設計図書の照査ガイドライン(案)」 ※契約後に活用

### ■背景·目的

○受注者による「設計図書の照査」において、受発注者間の解釈の違いにより、実施者や責任の範囲の取扱いが 工事毎に異なる場合も見受けられ、受注者側に過度の負担を強いているとの意見が寄せられたこと、さらに、公共 工事の品質確保の促進に関する法律第7条発注者責任及び第8条受注者の責務を踏まえ改定。

### 「設計図書の照査」における基本的な考え方や範囲をできる限り明確にし、円滑な施工に資するため、 平成18年3月に「土木工事設計図書の照査ガイドライン(案)」を官民協働で作成し、必要に応じてフォローアップを 図りながら活用。

北陸地整HP http://www.hrr.mlit.go.jp/gijyutu/4tenset/R0204\_4tenset-syousa.pdf ※令和2年4月改定 上記URLから全文ダウンロードできる

### ■活用時期・方法・効果

- 施工前、施工中:照査範囲を明確にし、円滑な施工に資することができる。 【発注者】
- 施工前、施工中:ガイドライン(案)に定められた項目に沿って照査チェックリストを作成し、打合せ簿 に添付して監督職員へ報告する。 【受注者】

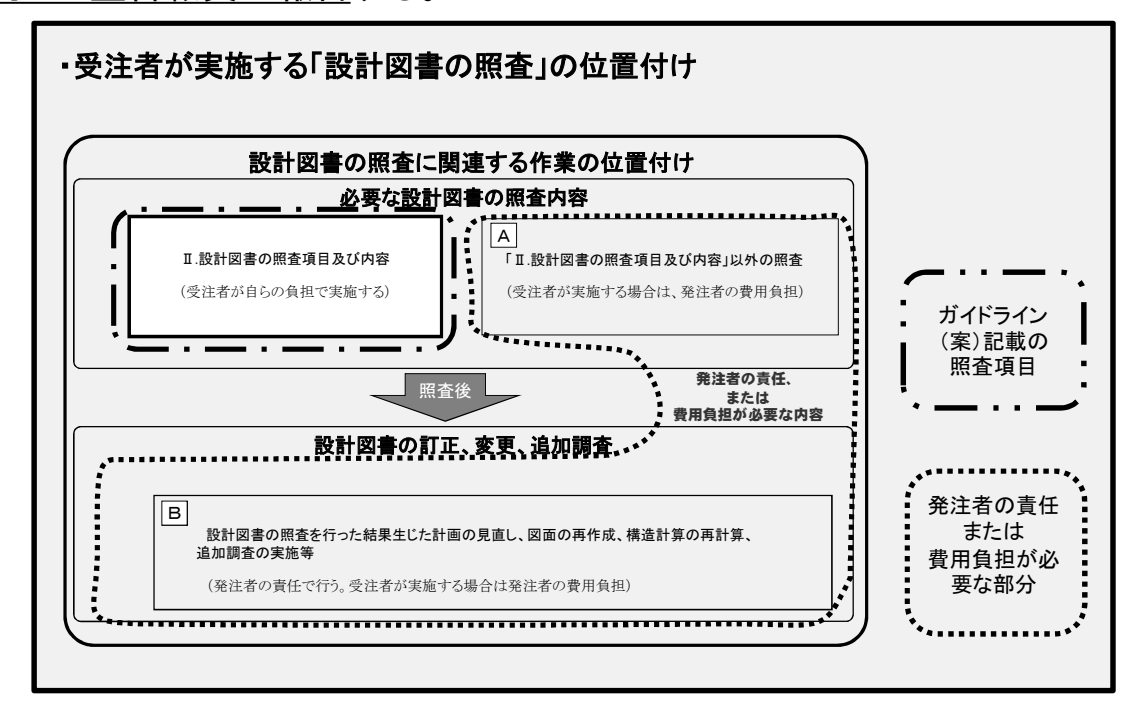

 $-10 -$ 

### 「土木工事設計図書の照査ガイドライン(案)」の活用と工事円滑化推進会議

受発注者及び設計コンサルタントは 「土木工事設計図書の照査ガイドライン(案)」を活用し、「工事円滑化推進会議」 における「照査結果検討部会」を行い、設計内容の課題・対応策を検討し、円滑な工事施工を図る。

### 【 照査結果検討部会 】

①目的

設計図書の照査結果を受けて設計図書の疑義、齟齬、課題等の共有化と対応策の検討及び決定 ②メンバー

発注者 : 副所長又は事務所官クラス、発注担当課長・係長・担当者、監督職員

受注者 : 現場代理人、監理(主任)技術者等、専任補助者等

コンサル : 設計コンサル、地質コンサル等(工事連携会議と兼ねても良い。)

③検討事項

1)設計内容や課題の共有化

- 2)対応策の決定
- 3)変更の取り扱い
- 4)その他

照査項目チェックリスト例

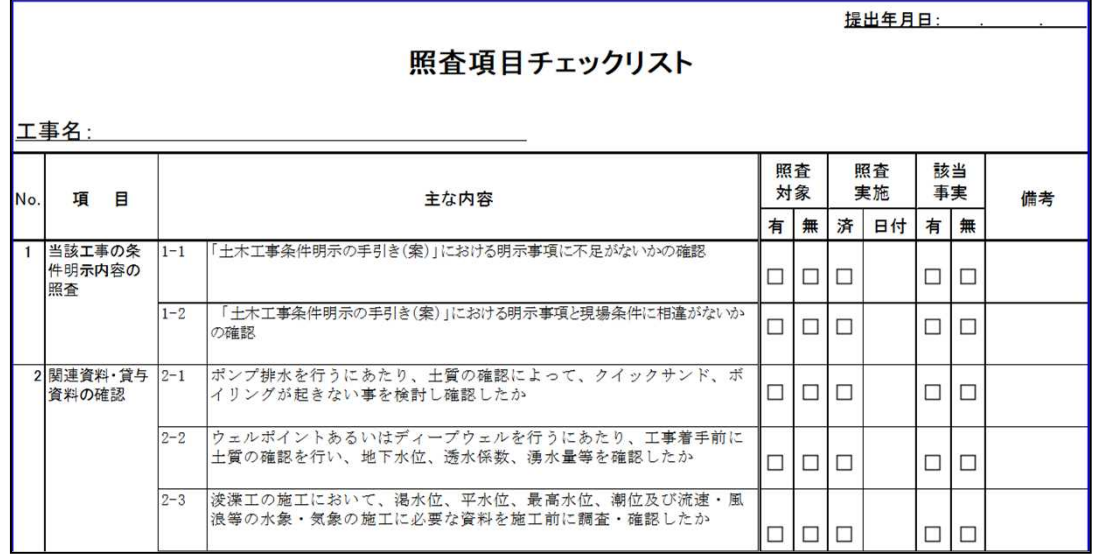

### 「工事の一時中止に係るガイドライン(案)」 ※施工中に活用(必要に応じて)

### ■背景・目的

○受注者の責に帰することができない事由等により施工ができなくなった場合、発注者において工事の一時中止 を命じなければならないが、工事の一時中止指示に統一性を欠き、受注者の現場管理費等の増加や技術者の 配置へ支障をきたすという意見が寄せられたこと、さらに、公共工事の品質確保の促進に関する法律第7条 第1項第4号及び第5号の適切な工期の確保等の発注者責任を踏まえ改定。

### 一時中止にかかる判断、変更などの内容を掲載した「工事の一時中止に係るガイドライン(案)」を平成20年4月 に官民協働で作成し、必要に応じてフォローアップを図りながら活用。

北陸地整HP http://www.hrr.mlit.go.jp/gijyutu/4tenset/R0204\_4tenset-stop.pdf ※令和2年4月改定 上記URLから全文ダウンロードできる

### ■活用時期・方法・効果

#### 【発注者】

施工中:工事の一時中止の範囲及び期間についてガイドライン(案)に基づき適正な対応を図ることができる。

### 【受注者】

施工中:工事の一時中止を検討する際の発生事象や中止理由の検討に活用。

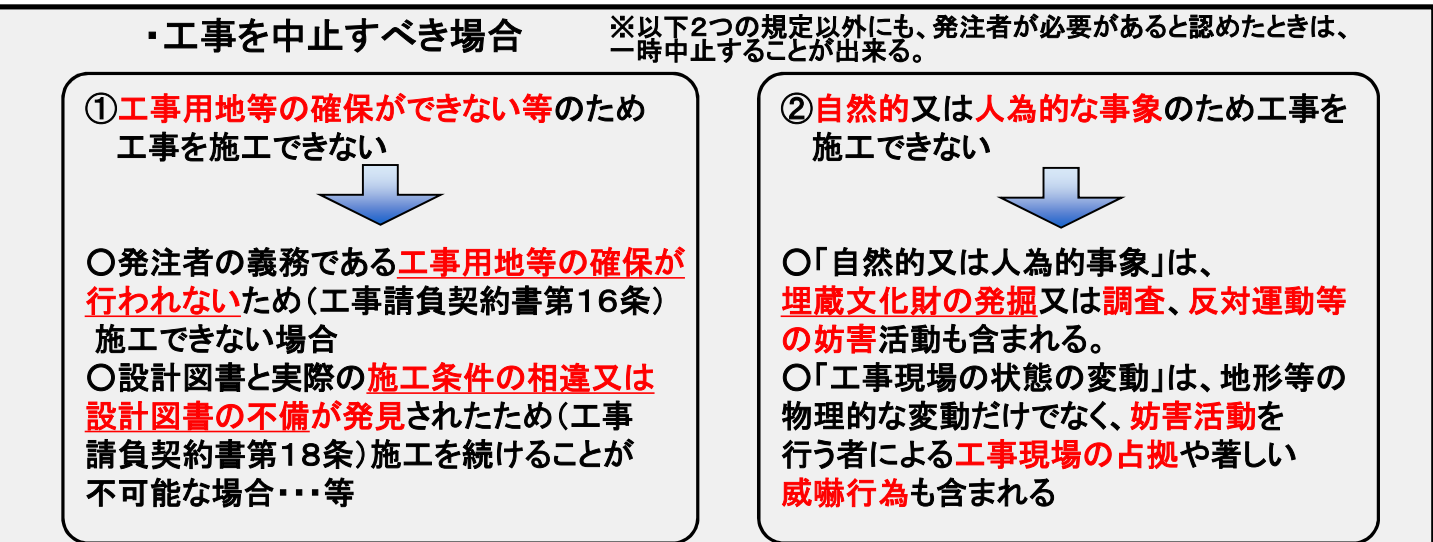

### 「工事の一時中止に係るフロー等」※工事の一時中止に係る基本フロー(ガイドライン(案)より)

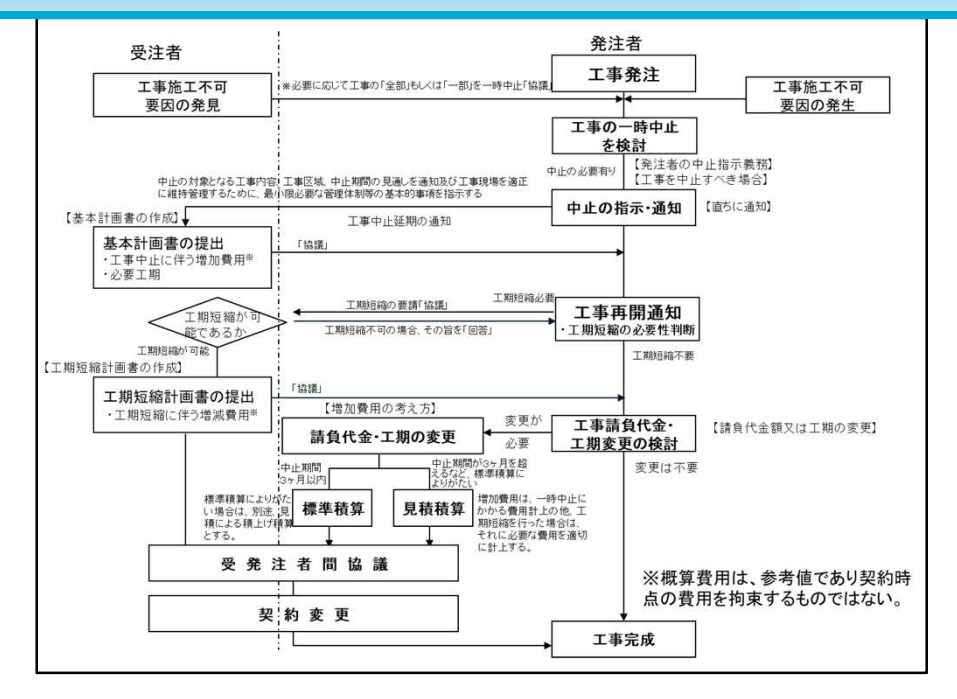

### ■ 令和2年改定内容

○一部中止に関わる概算費用の明示 等の見直し

#### 準備工期間に中止した場合

◇基本計画書の作成

○受注者は、「工事現場の維持・管理に関する基本的事項」を記載した基本計画書に必要に 応じて概算費用を記載※した上で、発注者に提出し承諾を得る。 ※概算費用は、請求する場合のみ記載する。 ※概算費用は、参考値であり契約時点の費用を拘束するものではない。 ◇増加費用 ○増加費用の適用は、受注者から請求があった場合に適用する。 ○増加費用は、安全費(工事看板の損料)、営繕費(現場事務所の維持費、土地の借地料)及び 現場管理費(監理技術者もしくは主任技術者、現場代理人等の現場従業員手当)等が想定さ れる。 ○増加費用の算定は、受注者が「基本計画書」に基づき実施した結果、必要とされた工事現場 の維持等の費用の「明細書」に基づき、費用の必要性・数量など発注者・受注者が協議して 決定する。(積算は受注者から見積を求め行う。)

### ■ 「工事の一時中止に係るガイドライン(案)」事例集

「工事の一時中止に係るガイドライン(案)」の理解を深めるため平成23年4月に官民協働で作成。北陸管内の 工事において、中止に伴う「増加費用計上事例」及び「増加費用未計上事例」を掲載。 ※平成24年2月改定 北陸地整HPから全事例ダウンロードできる http://www.hrr.mlit.go.jp/gijyutu/4tenset/h2402\_4tenset-stop\_jirei.pdf **12**

# 「土木工事設計変更ガイドライン(案)」 ※施工中に活用

### ■背景・目的

○設計変更については、「受発注者間の費用計上等の相違」「任意仮設等の一式計上されている事項」「設計図書 の脱漏又は表示が不明確な事例」が見受けられ、適正な変更契約や円滑な施工に支障をきたす等の意見がある こと、さらに、公共工事の品質確保の促進に関する法律 第7条第1項第5号の適切な設計変更等の発注者責任を 踏まえ改定。

### 変更作業の改善を図ることを目的に、受発注者双方が変更に関しての課題や留意点を十分理解しておく必要が あることから、それらをとりまとめた「土木工事設計変更ガイドライン(案)」を平成20年4月に官民協働で作成し、 「変更に必要な資料の作成」等の責任範囲を明確化するなど必要に応じてフォローアップを図り活用。

北陸地整HP http://www.hrr.mlit.go.jp/gijyutu/4tenset/R0204\_4tenset-henkou.pdf ※令和2年4月改定 上記URLから全文ダウンロードできる

【受発注者】 施工中:<u>ガイドライン(案)を通して設計変更に関する課題や留意点を十分理解し、協議を行い、</u> 変更に必要な資料作成の責任範囲を含め、適正に変更手続きに活用できる。

■効果

■活用時期・方法

ガイドライン(案)は、「変更可能なケース」、「変更不可能なケース」、「変更手続きフロー」などを掲載し、 設計変更の課題や留意点を理解する一助となる。

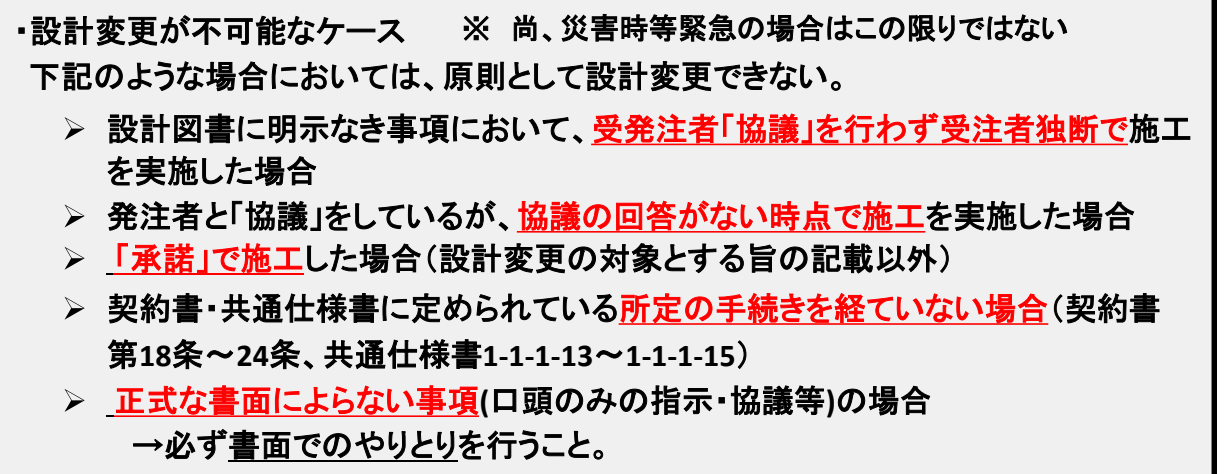

### 一部変更指示書における概算金額の明示(実効性の向上)

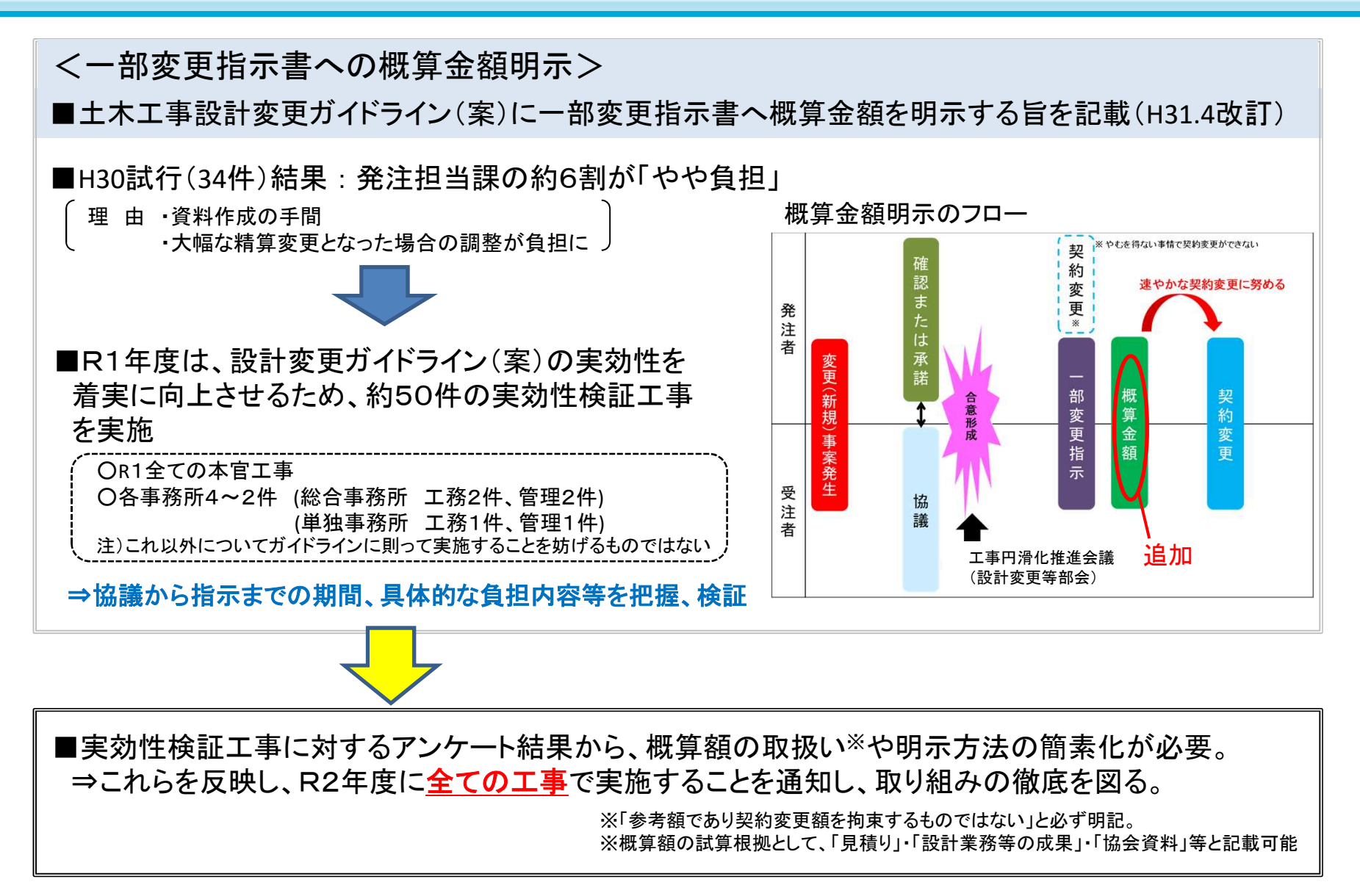

受発注者双方で引き続き活用し、工事の円滑な施工および設計変更を推進していく

### 「土木工事設計変更ガイドライン(案)」の活用と工事円滑化推進会議

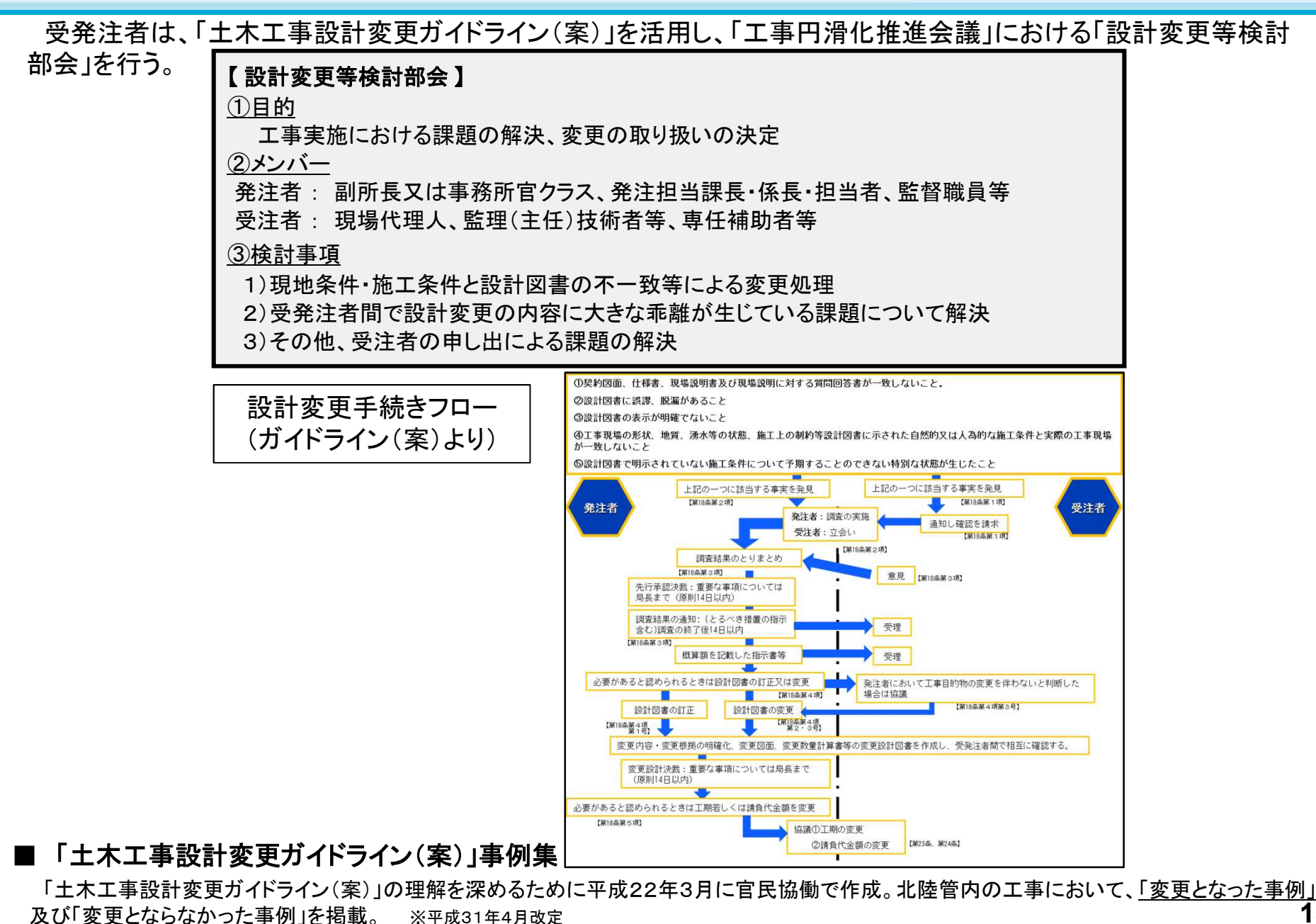

北陸地整HPから全事例ダウンロードできる http://www.hrr.mlit.go.jp/gijyutu/4tenset/h3104\_4tenset-henkou\_jirei.pdf

### 「工事施工の円滑化4点セット」をスマートフォンやタブレットで見る手順

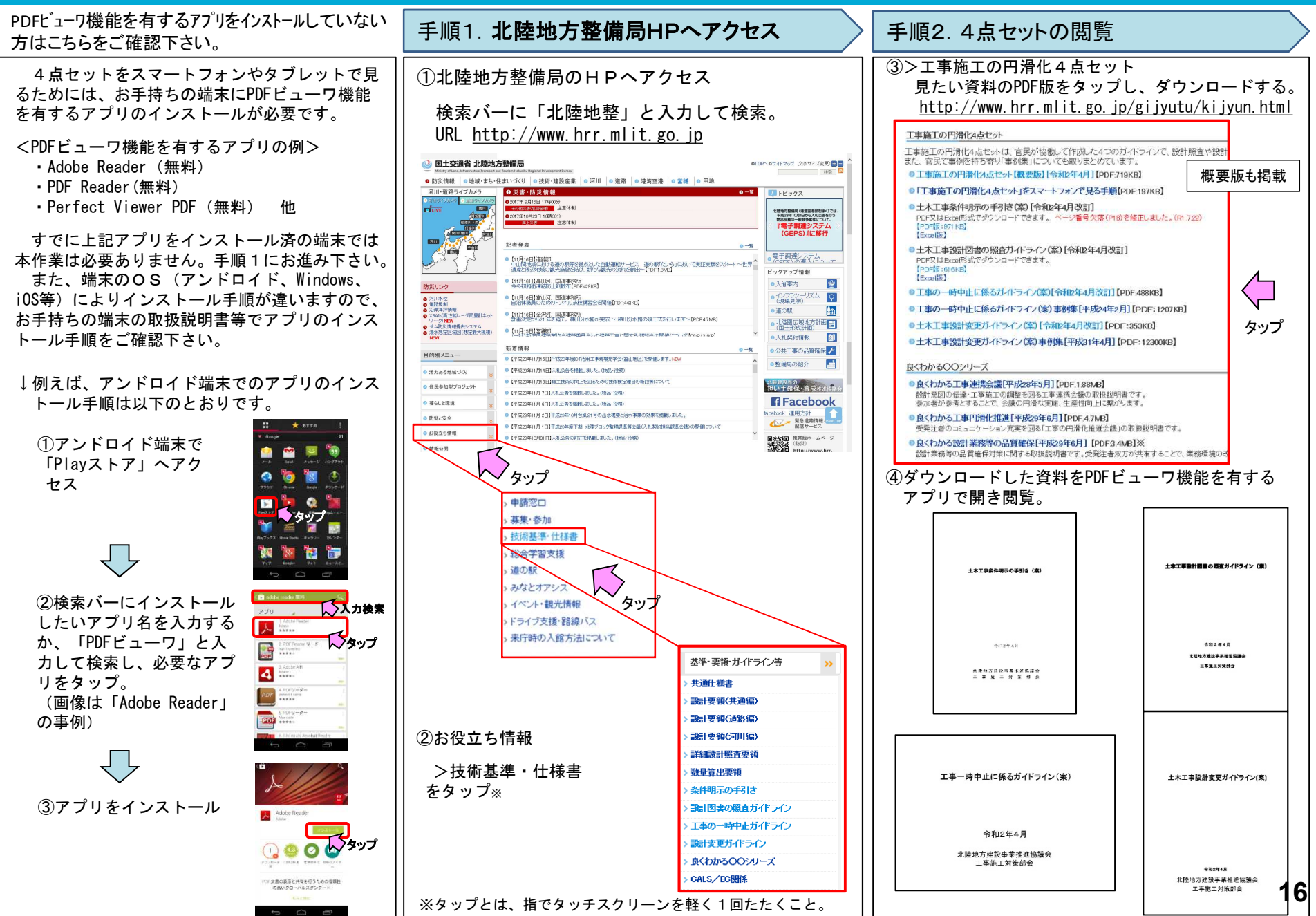